## Langues Pivot

GF/CAG2014/Chancy

#### Problème: N × (N-1)

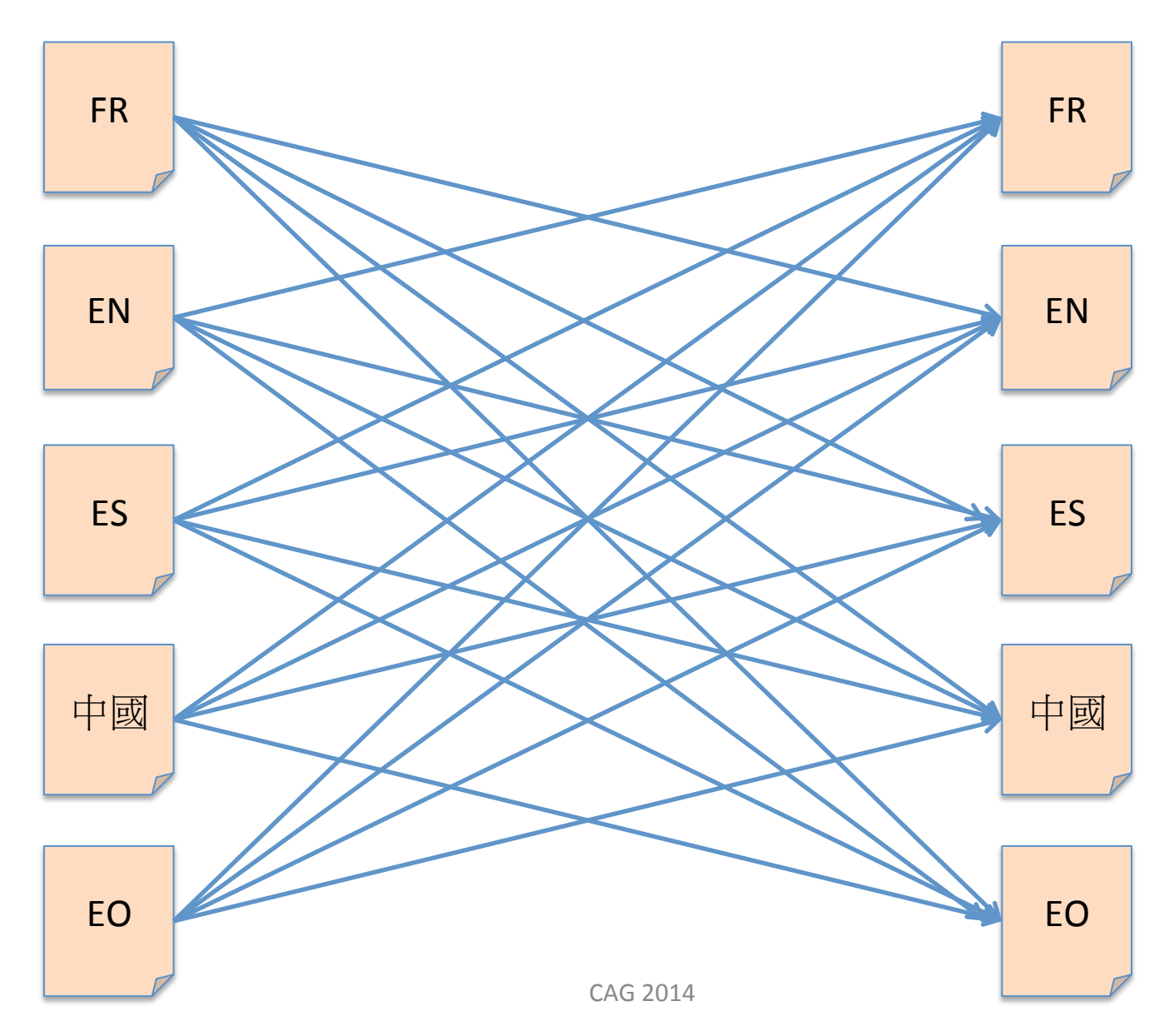

 $\operatorname{gf}$ 

#### Solution géniale : N + N

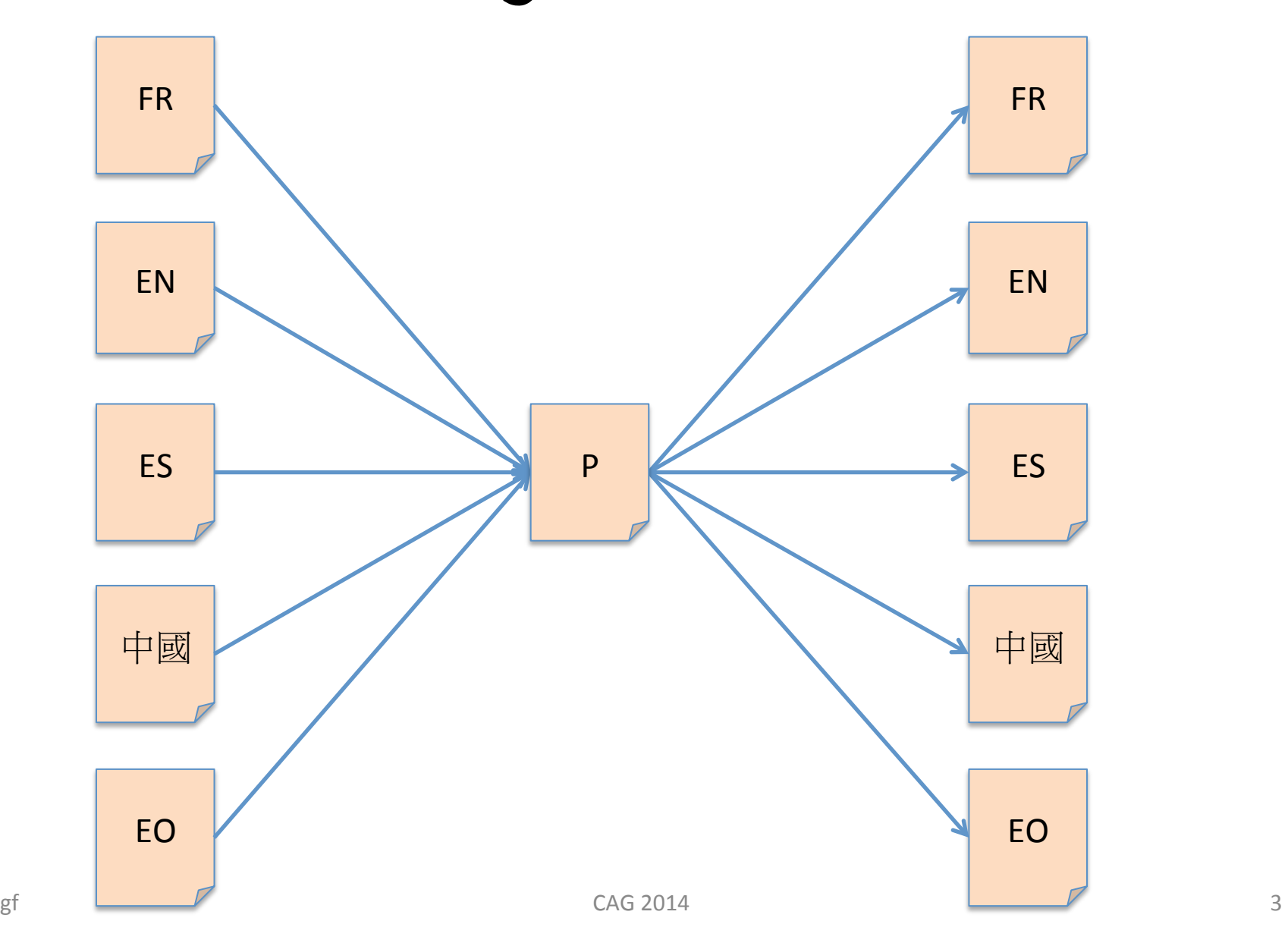

## Quelle langue prendre pour P ?

N'importe quelle langue humaine

- elles sont toutes équivalentes (avec le lexique approprié)
- mais elles sont toutes ambigües => perte de sens

#### Perte d'information

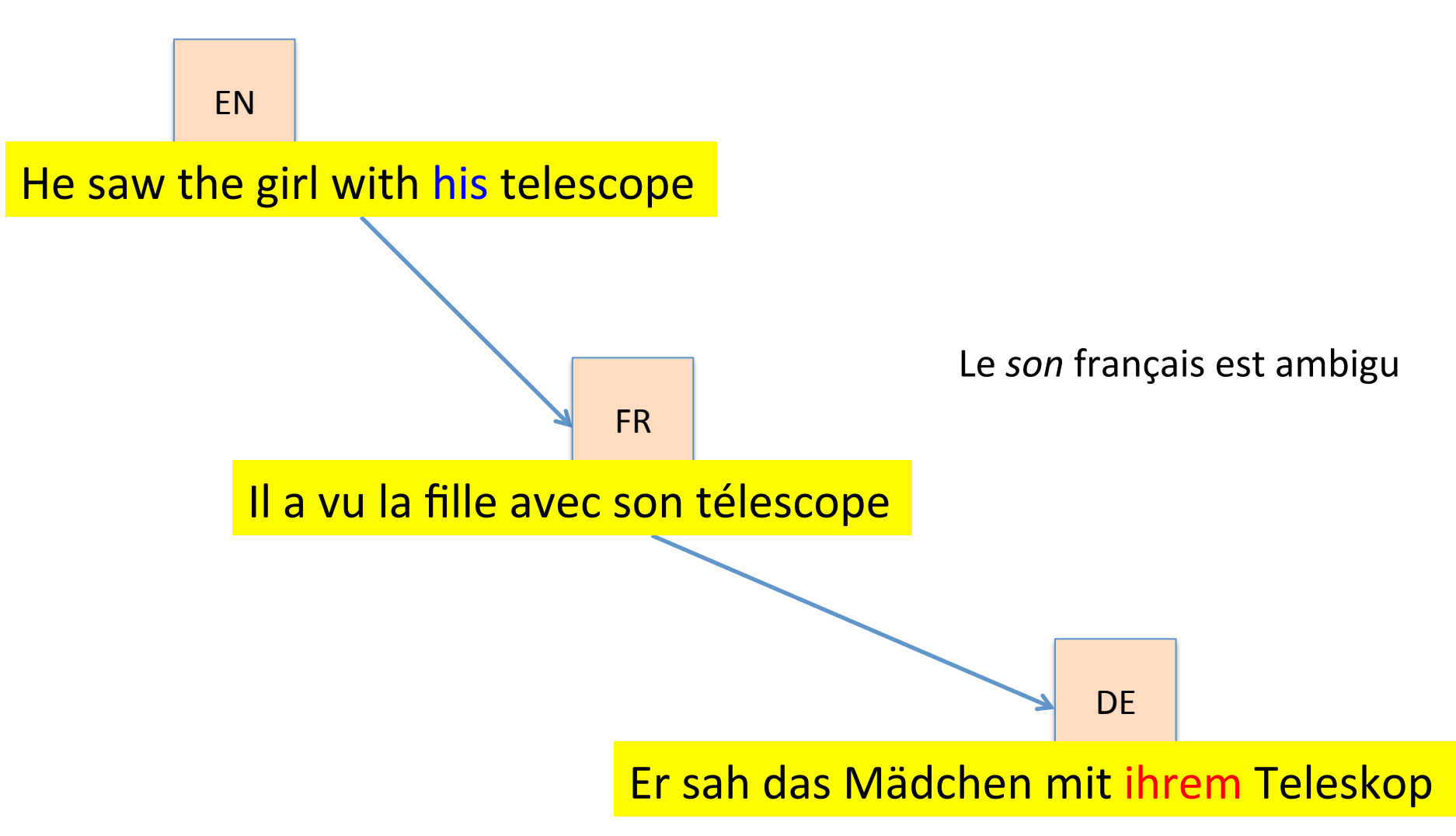

### Solution: une langue non-ambigüe

Par exemple : UNL - Universal networking language

- langue formelle artificielle

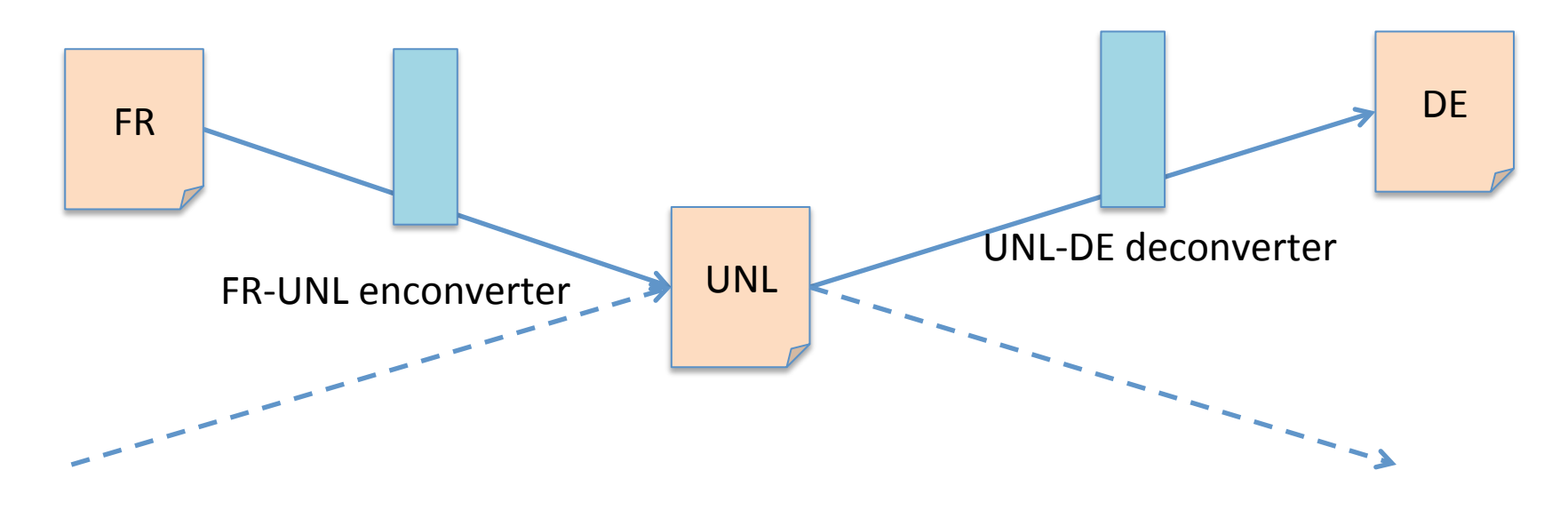

Long ago, in the city of Babylon, the people begun to build a huge tower, which seemed about to reach the heavens.

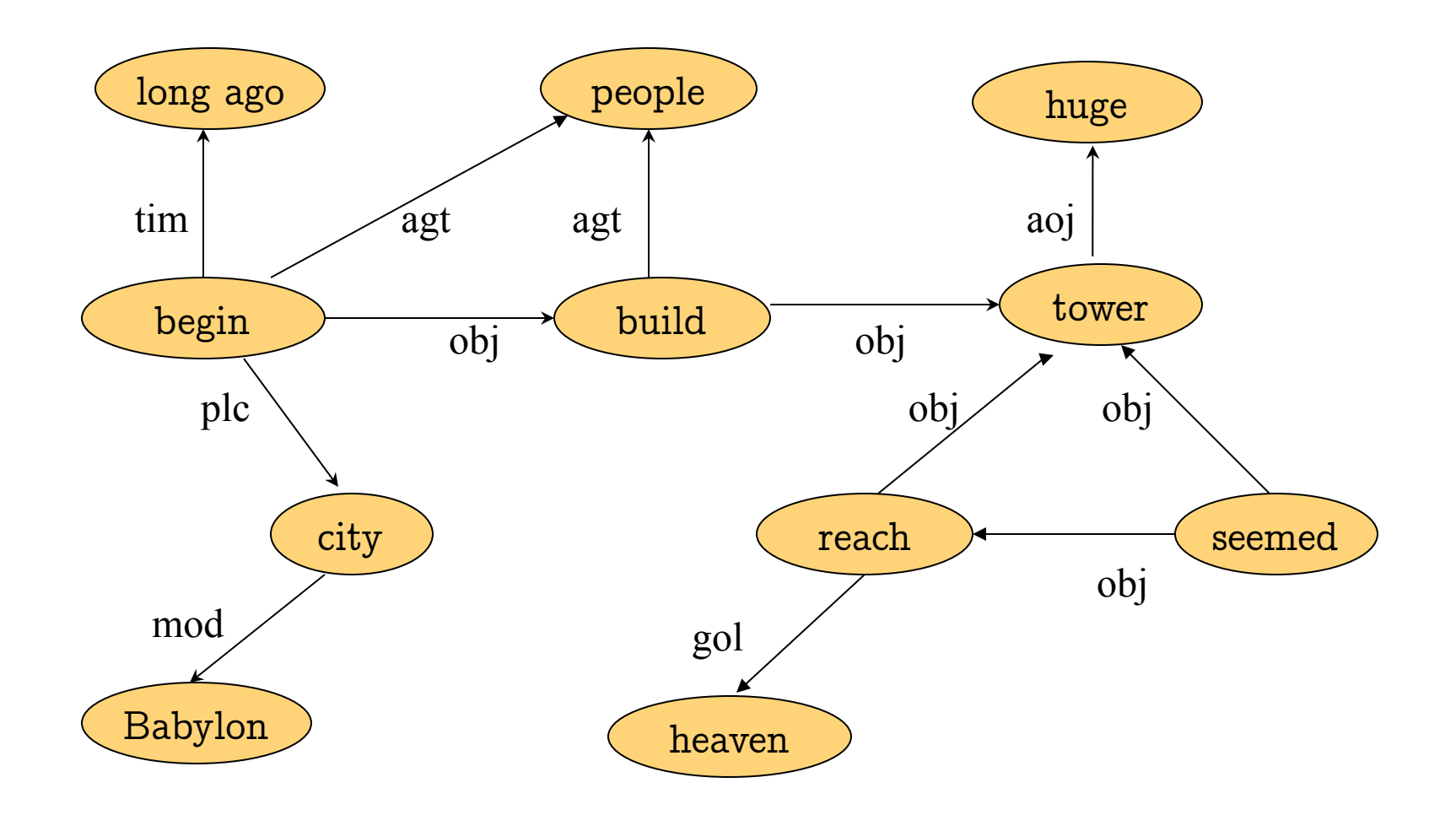

#### {unl}

tim(begin(agt>thing,obj>thing).@entry.@past,long ago(icl>ago)) mod(city(icl>region).@def,Babylon(icl>city)) 

plc(begin(agt>thing,obj>thing).@entry.@past,city(icl>region).@def) agt(begin(agt>thing,obj>thing).@entry.@past,people(icl>person).@d ef) 

obj(begin(agt>thing,obj>thing).@entry.@past,build(agt>thing,obj>thi ng)@past) 

agt(build(agt>thing,obj>thing),people(icl>person).@def) 

obj(build(agt>thing,obj>thing)),tower(icl>building)) 

aoj(huge(icl>big),tower(icl>building)) 

aoj(seem(aoj>thing).@past,tower(icl>building)) 

obj(seem(aoj>thing).@past,reach(icl>come).@begin.@soon) 

obj(reach(icl>come).@begin.@soon,tower(icl>building)) 

gol(reach(icl>come).@begin.@soon,heaven(icl>region).@def.@pl)  $\{$ unl $\}$ 

Mots --> Mots universels (non ambigus)

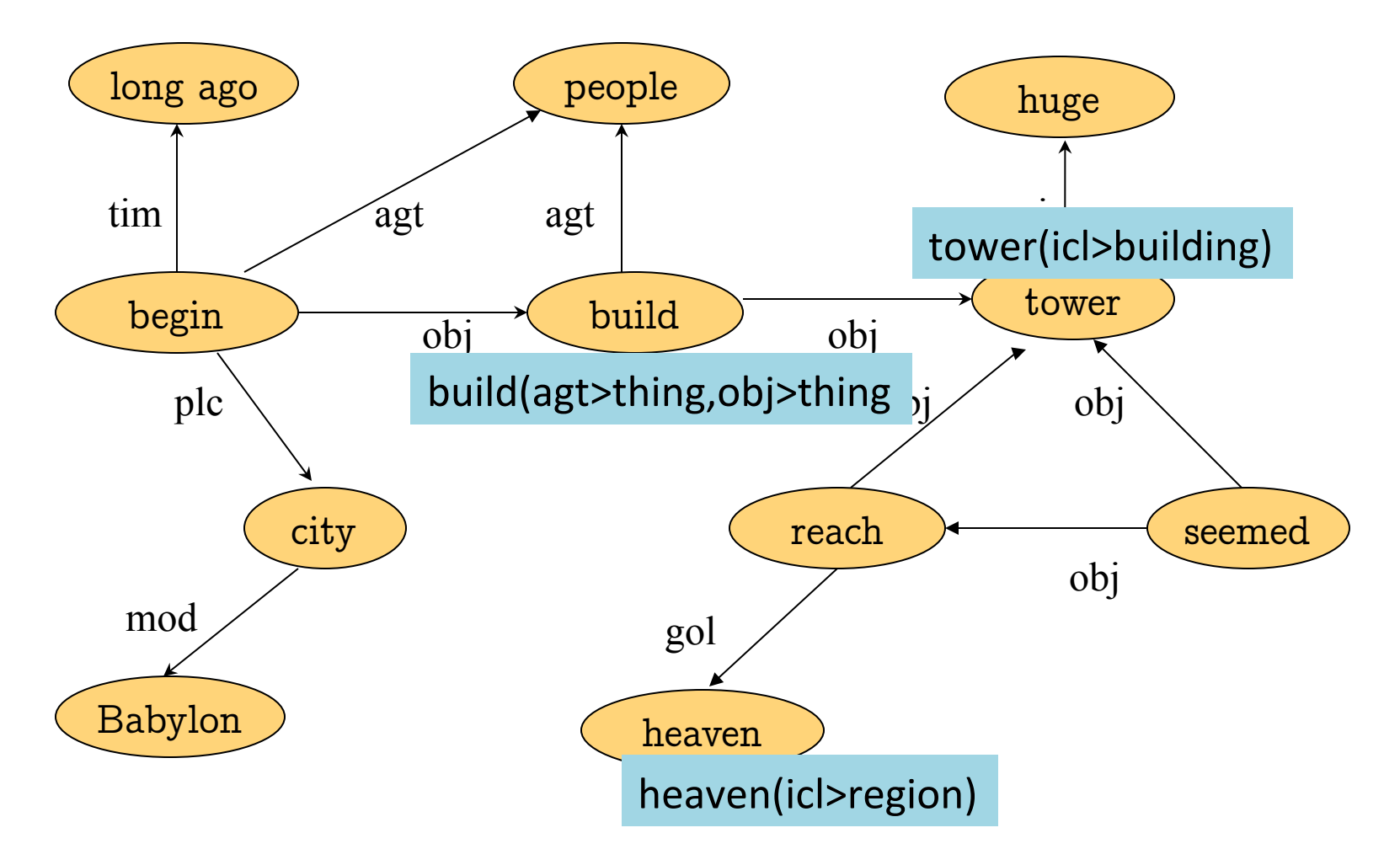

## Utilisation (théorique)

Pour faire un site web multilingue

- j'écris mes pages en français
- elles sont converties, vérifiées et stockées en UNL
- quand M. 壽命長 veut les lire, le système produit des pages en chinois à partir de l'UNL

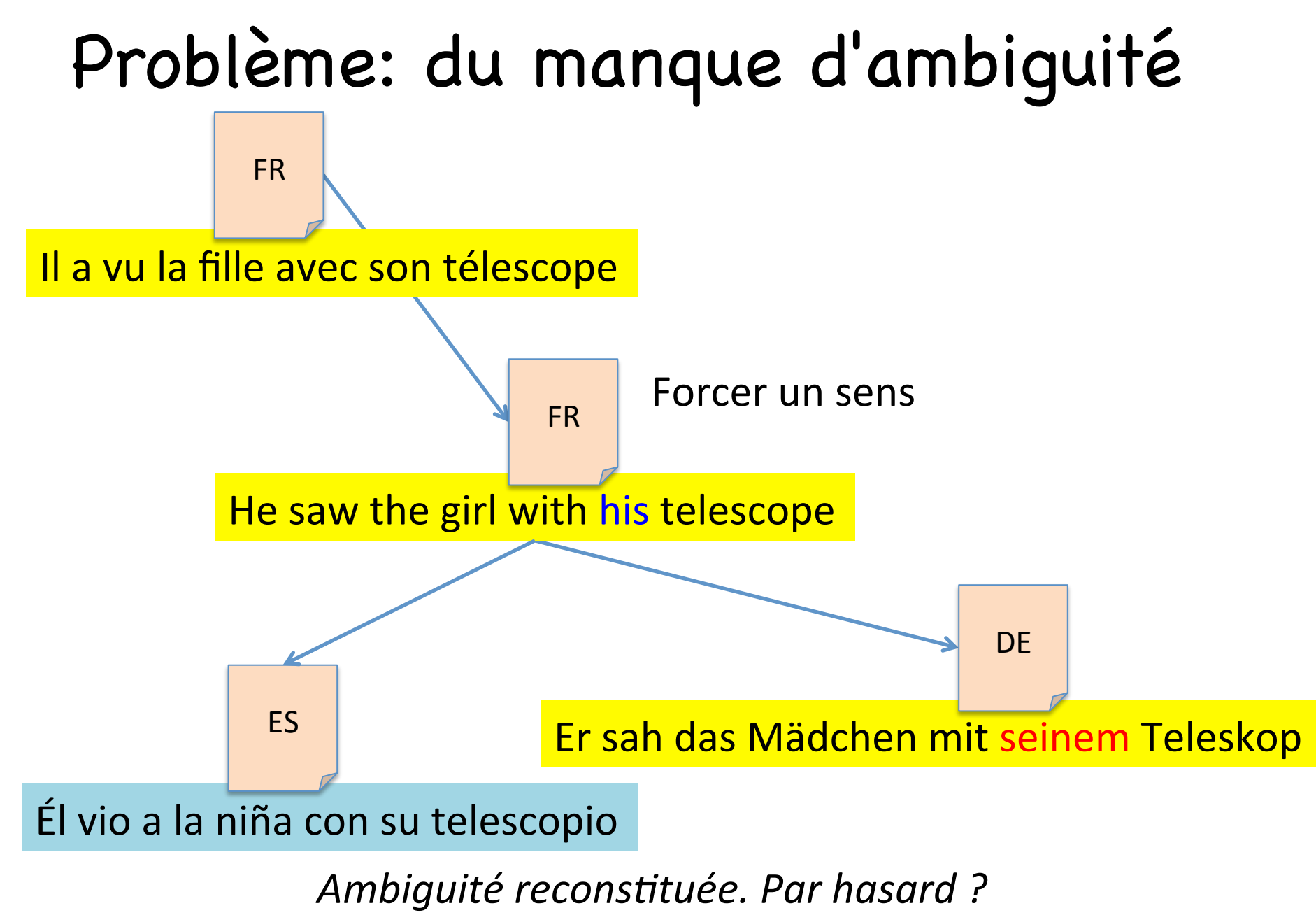

CAG 2014

### LP et recherche d'information multilingue

- Je cherche des documents en FR ou EN ou EO ou ES à propos de X Y Z.
- Technique 1: traduire les requêtes
- Problème: fusionner les réponses (ordres)
- Technique 2: "traduire" les textes dans une langue pivot "pauvre "
	- terme --> tous ses sens
	- traduction d'un document = tous les sens de tous les mots

## Langages de programmation

- ça marhe très bien
- l'encodage binaire des opérations est différent suivant les processeurs (Intel, ARM, PowerPC, ...)
- traduction des langages de programmation en codes binaires => multi-cibles
- idée: créer du code pour une pseudo machine
	- chaque machine traduit dans son code au moment de l'exécution
	- il n'y a qu'un version de chaque application

## Pivot, connaissances et politique

YAGO

- base de connaissances tirée de Wikipédia
- entitée liens

#### **Browse YAGO2**

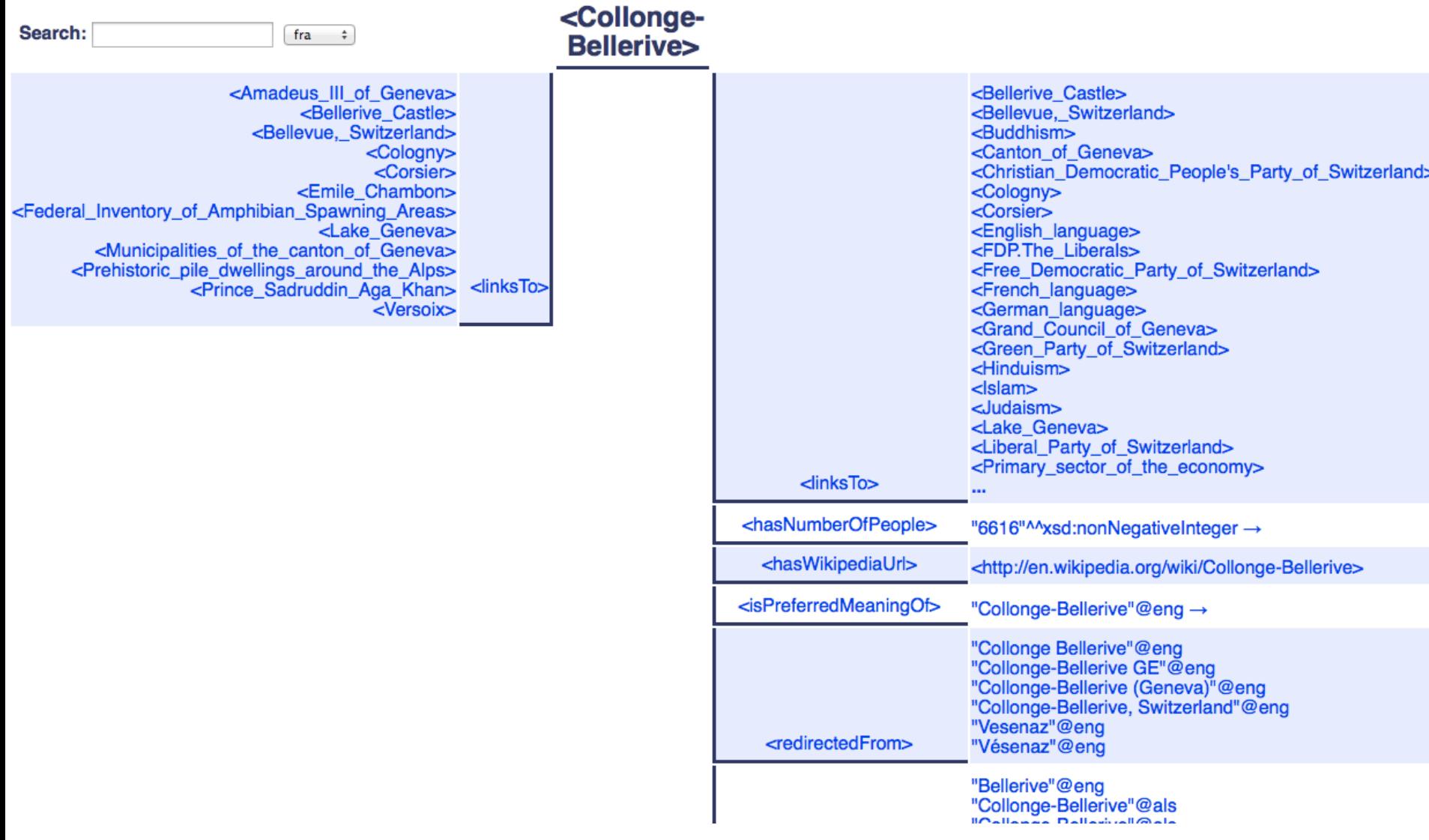

## Politique linguistique

Wikipedia existe en de nombreuses langues

Choix : le Wikipedia sert de référence pour identifier les entitiés

=> un objet n'existe que s'il existe dans en.wikipedia.org

=> Vésenaz n'existe pas dans YAGO

YAGO a été fait par des allemands ! => La soumission linguistique dans toute sa splendeur

## Du pivot à la composition

- Établir des correspondances entre dictionnaires, terminologies, thesaurus, ...
- Utiliser les correspondances existantes pour en calculer de nouvelles
	- si possible les meilleures
	- si possible vers les dictionnaires les plus riches
- Pas de "référence unique/centrale"

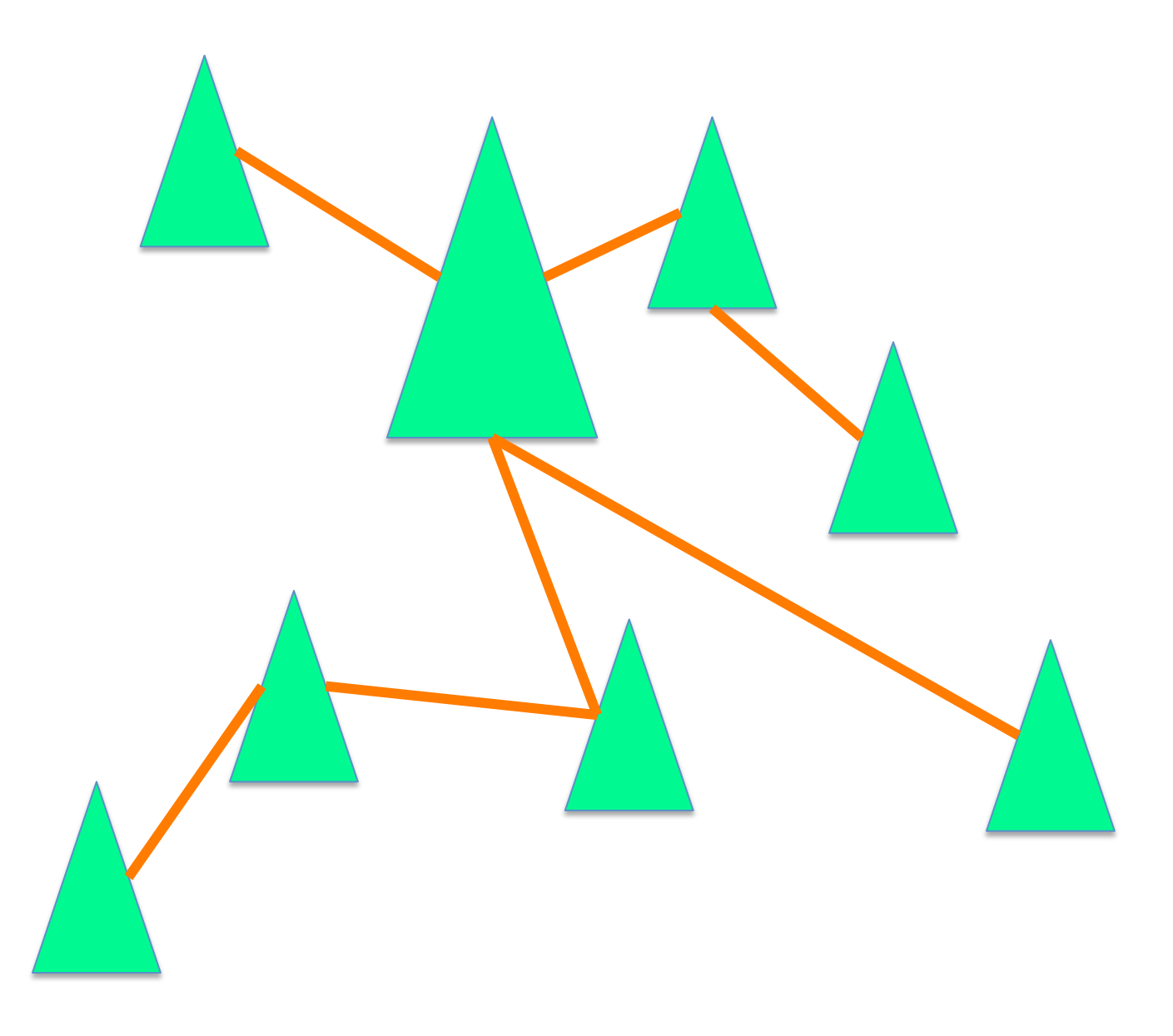

![](_page_18_Picture_0.jpeg)

# (À SUIVRE)

CAG 2014

20